## **2015**年度 数値計算 **(**西谷**)** 解答例

## **1 fsolve**

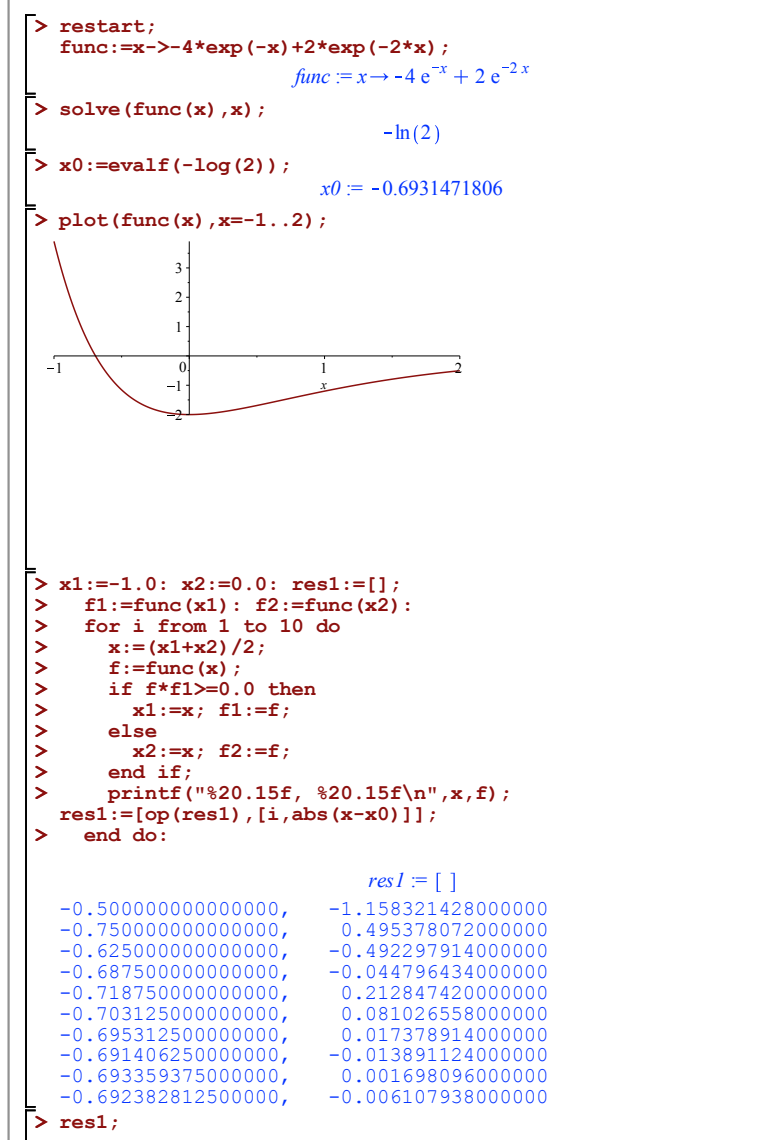

**(2.2)**

**(2.1)**

**(2.3)**

## **(3.1) > Digits:=3; > Digits:=4; (3.2) > restart; (3.3) > Digits:=5;** 0.0002121944 , 10 , 0.0007643681 1  $\frac{1}{2}$  $\frac{1}{3}$ 4 5 6  $\vec{7}$  $\dot{8}$  $9 - 10$ 0.001 0.01 0.1 **2 round error den:=23.173-23.094; num:=0.81321; num/den;**  $den := 0.079$  $num := 0.81321$ 10.29379747 **den:=23.173-23.094; num:=0.81321; num/den;**  $Digits := 5$  $den := 0.079$  $num = 0.81321$ 10.294 **den:=23.173-23.094; num:=0.81321; num/den;**  $Digits := 4$ *den* := 0.08  $num := 0.81321$ 10.16 **den:=23.173-23.094; num:=0.81321;**

1, 0.1931471806], [2, 0.0568528194], [3, 0.0681471806], [4, 0.0056471806], [5, 0.0256028194], [6, 0.0099778194], [7, 0.0021653194], [8, 0.0017409306], [9,

**num/den;**

**with(plots): logplot(res1);**

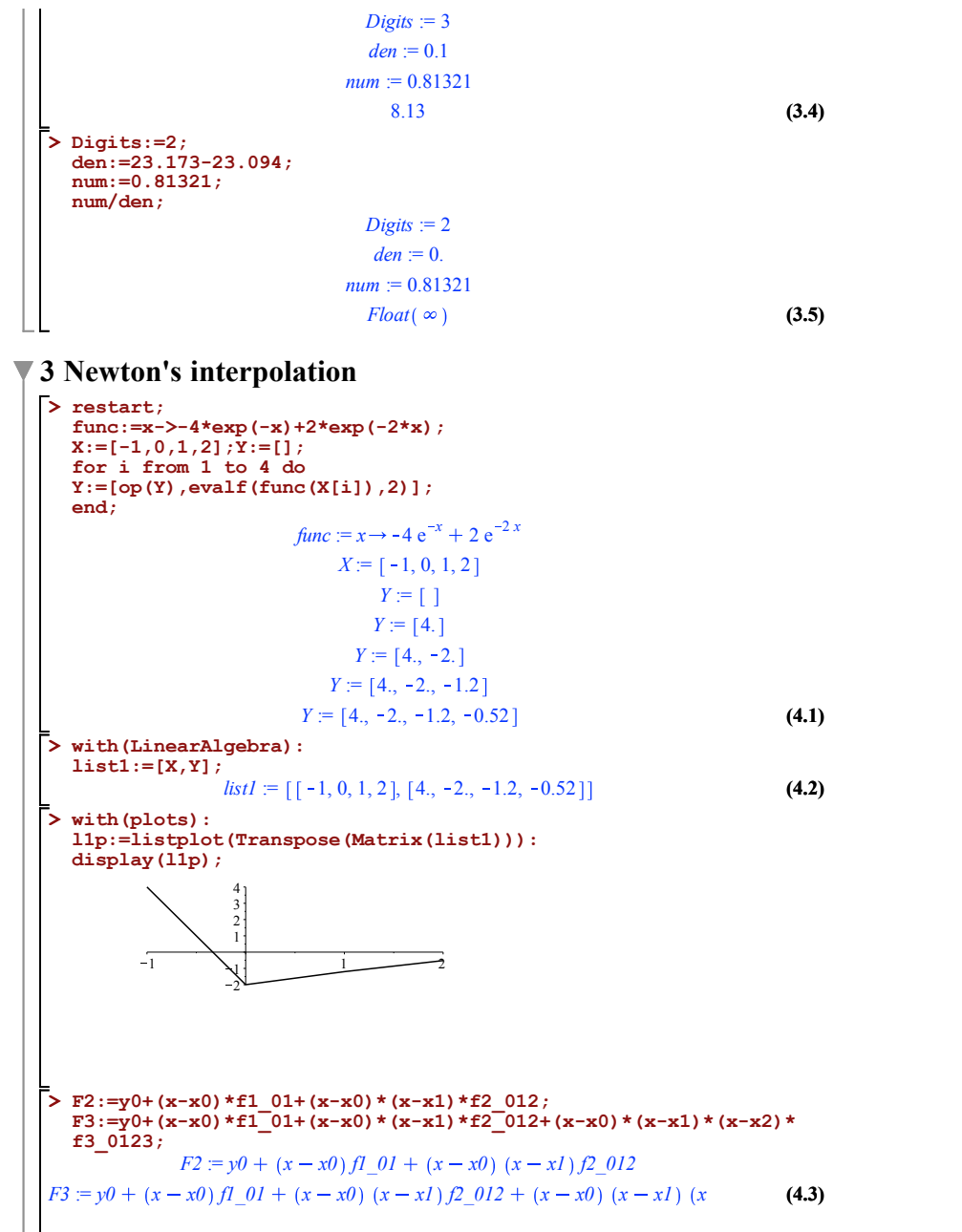

**(4.6) > eq2:=F2; (4.5) > F2; > for i from 1 to 4 do > with(plots): > f2\_012:=(f1\_12-f1\_01)/(x2-x0); > f3\_0123:=(f2\_123-f2\_012)/(x3-x0); > f1\_01:=(y1-y0)/(x1-x0); f1\_12:=(y2-y1)/(x2-x1); (4.7) (4.8) (4.4)**  $(x- x2)$  *f3* 0123 **f1\_23:=(y3-y2)/(x3-x2);**  $f1_01 := \frac{y1 - y0}{x1 - x0}$  $f1_{12}$  :=  $\frac{y2 - y1}{x2 - x1}$  $f1\_23 := \frac{y3 - y2}{x3 - x2}$  $f2$ <sup>-123</sup>:=( $f1$ <sup>-23-f1</sub><sup>-12</sup>)/(x3-x1);</sup> *f2\_012* :=  $y^2 - y^2$ *x2 x1*  $y1 - y0$ *x1 x0 x2 x0 f2\_123* :=  $y3 - y2$ *x3 x2*  $y^2 - y^2$  $x^2 - x^2$ *x3 x1 f3\_0123* :=  $$  $y3 - y2$   $y2 - y1$  $x3 - x2$   $x2 - x1$  $x3 - x1$  $y2 - y1$   $y1 - y0$  $x^2 - x^1$   $x^1 - x^0$  $x^2 - x^0$  $x^3 - x^0$  $y0 + \frac{(x - x0)(yl - y0)}{l}$ *x1 x0 x* - *x0*)  $(x - x) \left( \frac{y^2 - y^2}{x^2 - x^2} \right)$  $yI - y0$ *x1 x0 x2 x0*  **x||(i-1):=X[i]; y||(i-1):=Y[i]; end: eq3:=F3;**  $eq2 := -2. -6. x + 3.400000000 (x + 1) x$  $eq3 := -2, -6, x + 3.4000000000 (x + 1) x - 1.153333333 (x + 1) x (x - 1)$ **l1p:=listplot(Transpose(Matrix(list1))): pf2:=plot(eq2,x=-1..2,color=blue): pf3:=plot(eq3,x=-1..2): display(l1p,pf2,pf3);**

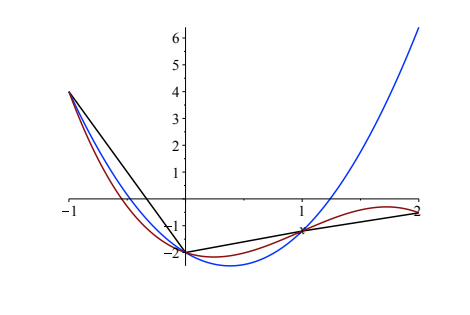

## **4 PageRank**

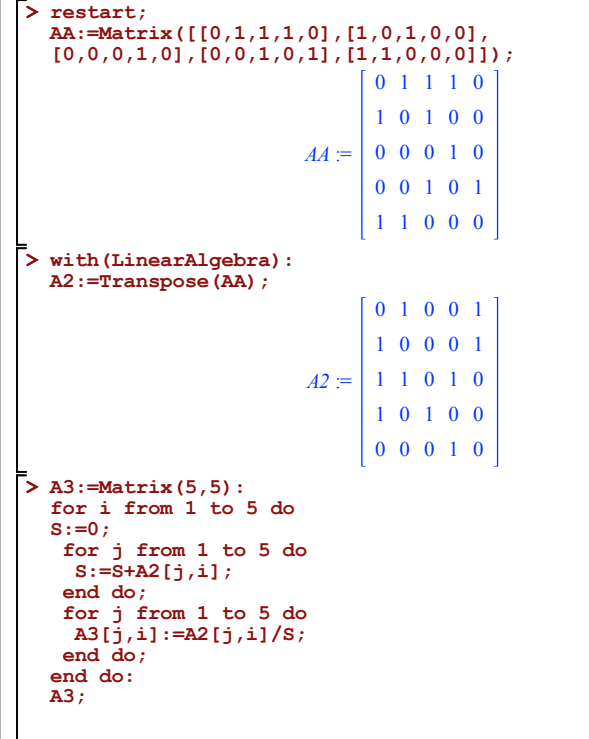

**(5.1)**

**(5.2)**

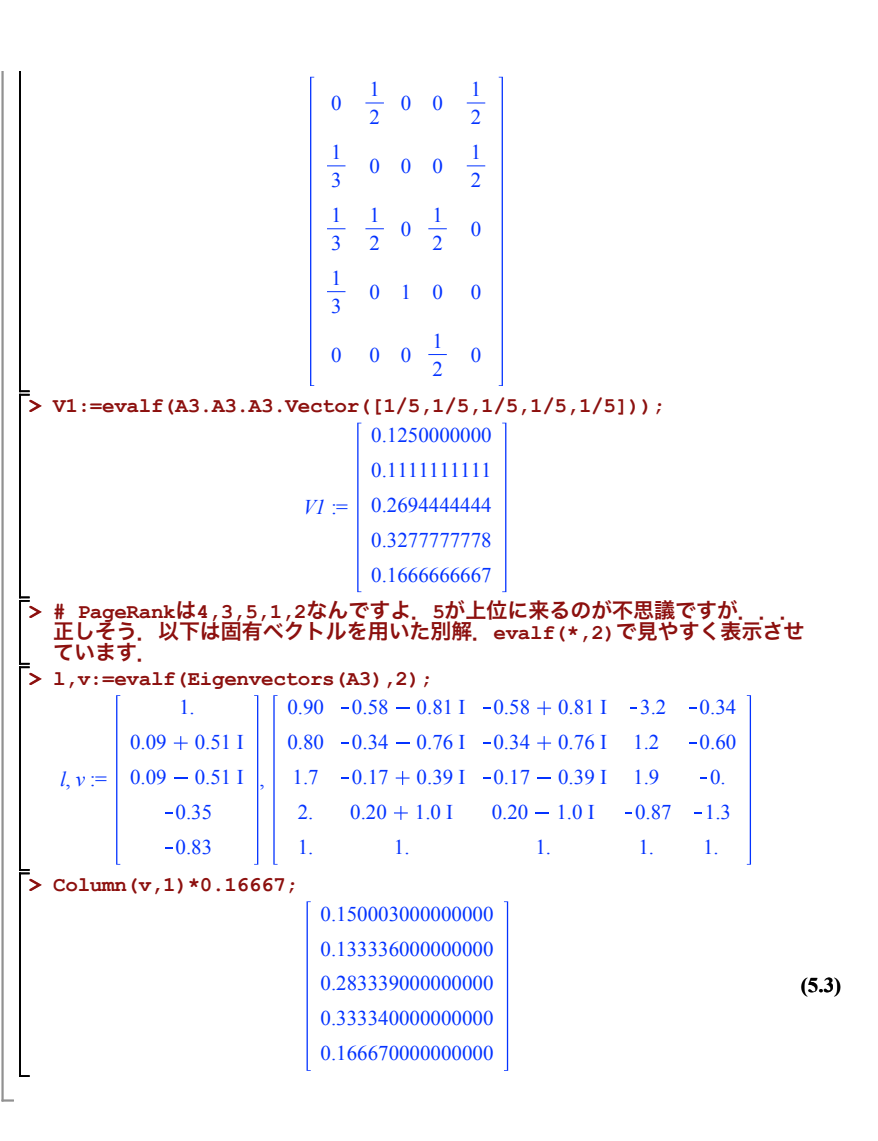